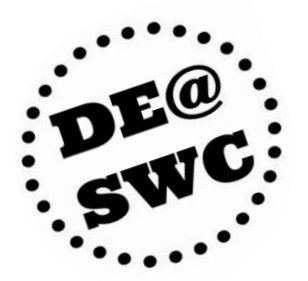

# DISTANCE EDUCATION **Workshops, Webinars, & VoiceThread Training** SPRING 2018

# **VoiceThread: Initial Training & Setup**

VoiceThread is a rich discussion tool offering audio, video, and text commenting around images, PowerPoint slides, or even videos, with digital pencils to annotate. Students love VoiceThread, and SWC has a license to use it in our Canvas courses! This workshop covers using VoiceThread to provide Regular Effective Contact, creating accessible VoiceThreads, and deploying and grading in Canvas. Setup includes connecting your account to our captioning service for one-click captioning. **Participants who complete this training and setup session will able to start using VoiceThread in their Spring 2018 Canvas courses.** To ensure accessibility, VoiceThread is only installed for trained instructors.

- Friday, Feb. 9, 2:00-4:00 p.m., online in ConferZoom: <https://cccconfer.zoom.us/my/swctrain>
- Tuesday, Mar. 13, 1:00-3:00 p.m., L242B
- Wednesday, May 16, 3:00-5:00 p.m., online in ConferZoom: <https://cccconfer.zoom.us/my/swctrain>

# **VoiceThread: Advanced Training**

Now that you know how to use VoiceThread, this training will focus on ways to make the most of this tool. We will explore student resources, assignment types, tips for structuring and deploying assignments, and grading options. Based on participant interest, we can also cover comment moderation, comment setting options, and copying VoiceThreads. Bring your questions! **So that you can fully participate, please complete VoiceThread initial training before this advanced session.**

- Friday, Feb. 23, 2:00-3:00 p.m., online in ConferZoom: <https://cccconfer.zoom.us/my/swctrain>
- Tuesday, Apr. 17, 3:00-4:00 p.m., L347B

# **ConferZoom: a Free, Feature-Rich Videoconferencing Tool**

ConferZoom is a fun, easy-to-use videoconferencing tool that is great for working with students and colleagues. Online educators love Zoom for office hours, assisting students through screen sharing, and getting groups together. As part of the CCC Confer pilot, CCC employees can get a pro account for free! We will get your account set up, test drive Zoom's key features, and introduce you to some nifty new ones like polls, captioning, and backgrounds. We will also cover meeting settings and recording options.

- Wednesday, Feb. 14, 12:00-1:00 p.m., online in ConferZoom: <https://cccconfer.zoom.us/my/swctrain>
- Tuesday, Feb. 27, 12:00-1:00 p.m., L242B

#### **Images & Graphics: Copyright, Creative Commons, & Create Your Own**

We all know the power of images in instruction . . . but how well do you know copyright? This workshop will start with a brief overview of copyright and creative commons licensing, and then we will locate

treasure troves of images we can legally use for free, including via the Flickr integration in Canvas. We will also explore how to create custom icons, banners, and more with Canva!

- Wednesday, Mar. 7, 12:00-1:00 p.m., online in ConferZoom: <https://cccconfer.zoom.us/my/swctrain>
- Thursday, Mar. 15, 1:00-2:00 p.m., L347B

# **Snagit: Create Annotated Screenshots!**

Sometimes written explanations just aren't enough. Showing students with visuals can save you time, save them frustration, and eliminate the frantic emails. With Snagit, you can create an image of what is on your screen and then annotate it with arrows, boxes, numbers, and even text. With our site license, you can use Snagit for work that you do on campus AND at home!

- Wednesday, Mar. 21, 12:00-1:00 p.m., online in ConferZoom: <https://cccconfer.zoom.us/my/swctrain>
- Friday, Apr. 6, 11:00 a.m.-12:00 p.m., L242B

#### **Accessibility: Requirements & Resources for DE Courses**

By law, materials for online and hybrid courses must be accessible to all learners at the start of the course, regardless of who is enrolled. Learn about the major steps faculty can take to make materials accessible, including documents, Canvas pages, images, links, and videos. We will explore captioning options such DIY captioning, 3C Media Solutions, and CaptionSync, a service for DE courses that provides an interactive transcript, search tool, dictionary lookup, and other features useful for *all* students.

- Wednesday, Apr. 11, 12:00-1:00 p.m., online in ConferZoom: <https://cccconfer.zoom.us/my/swctrain>
- Monday, Apr. 23, 12:00-1:00 p.m., L347B

#### **SWC Spotlight: Canvas Course Showcase**

Check out a few courses your colleagues have created in Canvas! This webinar will spotlight examples from our current Canvas instructors, including home pages, modules, instructional content, discussions, and assignments. Get ready to be inspired!

Wednesday, May 9, 12:00-1:00 p.m., online in ConferZoom: <https://cccconfer.zoom.us/my/swctrain>

#### **Sign Up Now!**

Reserve your spot for these training events in [My Learning Plan.](http://www.swccd.edu/index.aspx?page=3461) Flex credit is available.

Online events: If you are new to Zoom, check out ConferZoom's [Participant's Guide](http://conferzoom.org/ConferZoom/Guide).

# **Looking for Canvas Training?**

You will find [Canvas training information](http://swcdistanceeducation.weebly.com/swc-canvas-training.html) and the Spring 2018 [training schedule](http://swcdistanceeducation.weebly.com/current-training.html) on the DE@SWC website.

# **Digital Learning Day: 2/22/18**

Join your CCC colleagues for a day of learning and inspiration! Come for one hour or all events; attend online or meet up with colleagues in the DE Training Lab (L347B) for a viewing party.

@ONE's [Digital Learning Day](http://onlinenetworkofeducators.org/cccdlday/) is a one-day online conference offering a keynote, breakouts, and showcases; see DE@SWC's [Digital Learning Day page](http://swcdistanceeducation.weebly.com/digital-learning-day-2018.html) for details.

For flex credit, sign in at the viewing party or submit a My Learning Plan individual proposal in advance.